## Politechnika Krakowska im. Tadeusza Kościuszki

# Karta przedmiotu

obowiązuje studentów rozpoczynających studia w roku akademickim 2019/2020

Wydział Mechaniczny

Kierunek studiów: Systemy i urządzenia przemysłowe **Profil: Ogólnoakademicki** Profil: Ogólnoakademicki

Forma sudiów: stacjonarne **Kod kierunku: U** 

Stopień studiów: I

Specjalności: Modelowanie komputerowe systemów i maszyn cieplnych

### 1 Informacje o przedmiocie

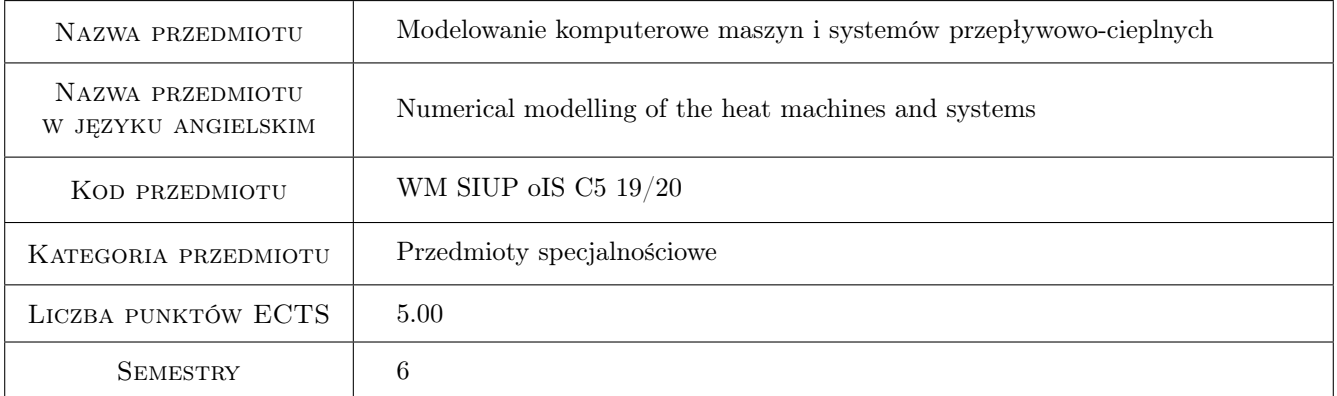

## 2 Rodzaj zajęć, liczba godzin w planie studiów

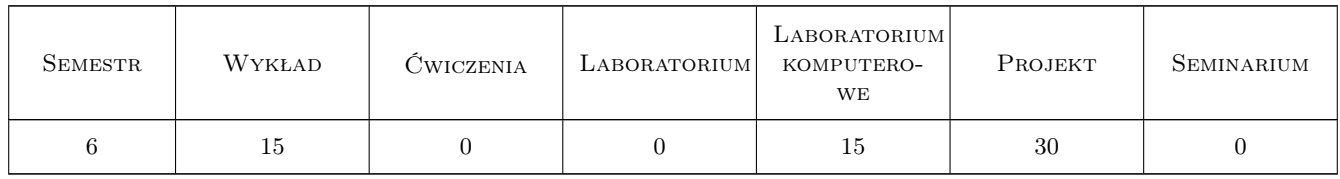

### 3 Cele przedmiotu

Cel 1 Nabycie umiejętności modelowania maszyn i systemów przepływowo-cieplnych przy wykorzystaniu nowoczesnych inżynierskich narzędzi symulacyjnych

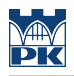

## 4 Wymagania wstępne w zakresie wiedzy, umiejętności i innych **KOMPETENCJI**

1 Posiadanie wiedzy z zakresu termodynamiki, mechaniki płynów, wymiany ciepła i wytrzymałości materiałów.

### 5 Efekty kształcenia

- EK1 Wiedza Zna podstawy teoretyczne działania programów do obliczeń numerycznych.
- EK2 Wiedza Zna i potrafi odróżnić od siebie metody modelowania maszyn i systemów przepływowo-cieplnych.
- EK3 Umiejętności Potrafi wykonać podstawowe symulacje przepływowe oraz cieplne oraz cieplno-przepływowe w komercyjnym programie do obliczeń inżynierskich 2D oraz 3D.
- EK4 Umiejętności Potrafi ocenić czy model numeryczny jest zdefiniowany odpowiednio do problemu inżynierskiego, który ma reprezentować.
- EK5 Umiejętności Potrafi ocenić poprawność przeprowadzonych obliczeń numerycznych.

## 6 Treści programowe

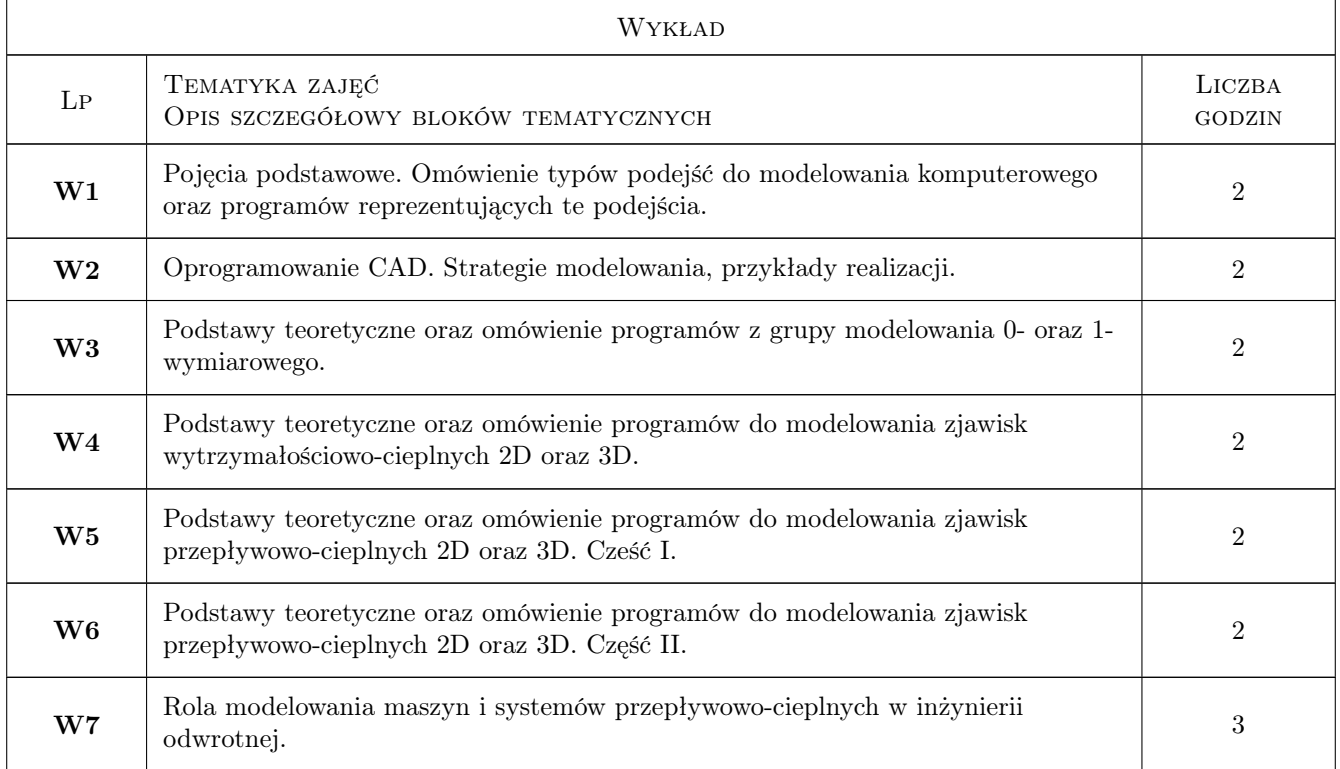

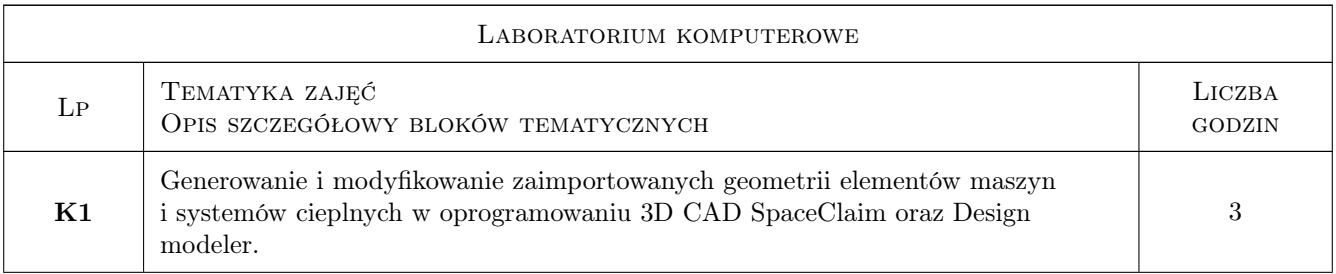

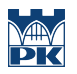

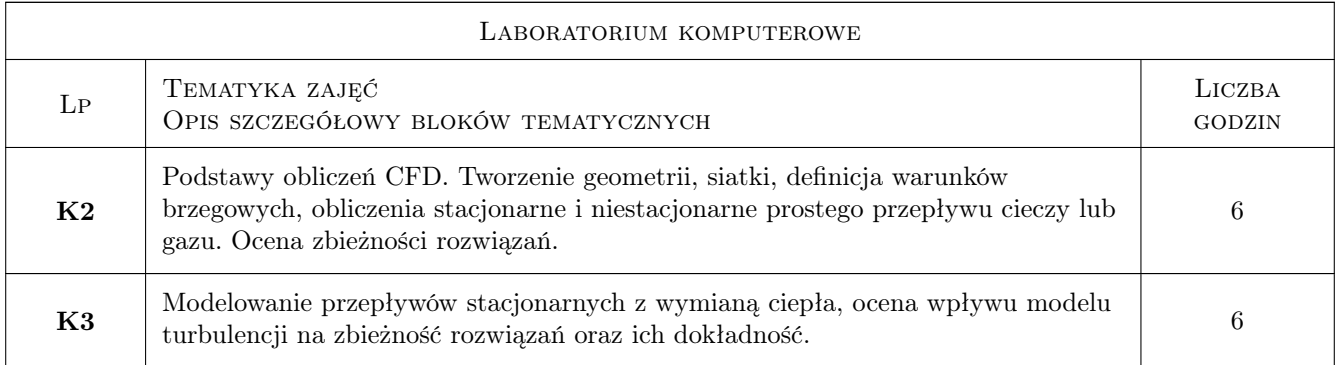

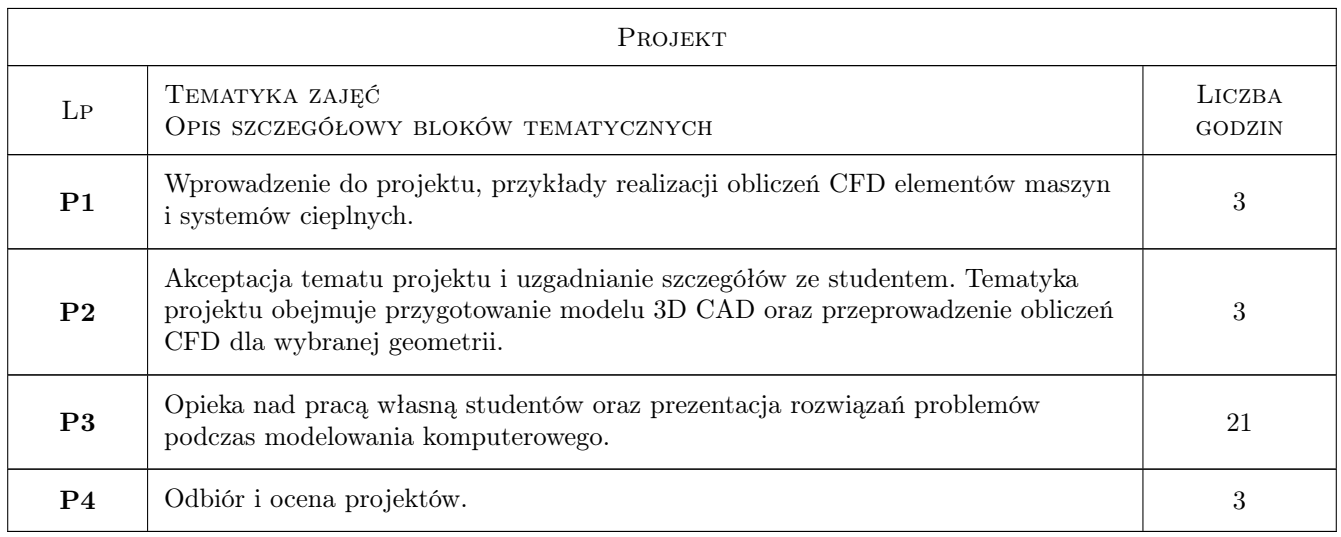

## 7 Narzędzia dydaktyczne

- N1 Wykłady
- N2 Laboratoria komputerowe
- N3 Ćwiczenia projektowe

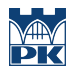

## 8 Obciążenie pracą studenta

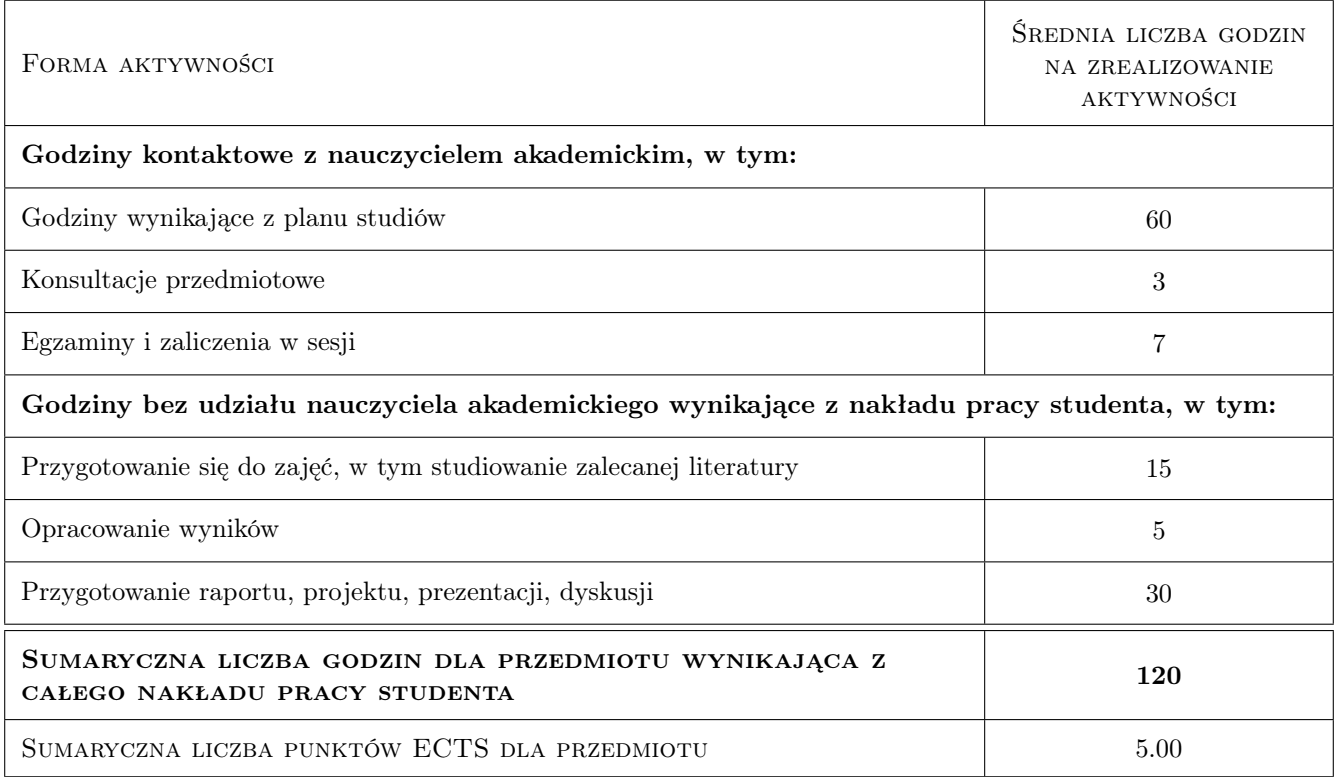

### 9 Sposoby oceny

#### Ocena formująca

- F1 Projekt indywidualny
- F2 Projekt zespołowy

#### Ocena podsumowująca

- P1 Średnia ważona ocen formujących
- P2 Egzamin praktyczny
- P3 Egzamin pisemny

#### Warunki zaliczenia przedmiotu

- W1 Uzyskanie oceny pozytywnej z każdego efektu kształcenia.
- W2 Ocena końcowa: Średnia ważona z ocen cząstkowych formujących, egzaminu praktycznego i egzaminu pisemnego.

#### Kryteria oceny

#### Efekt kształcenia 1

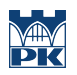

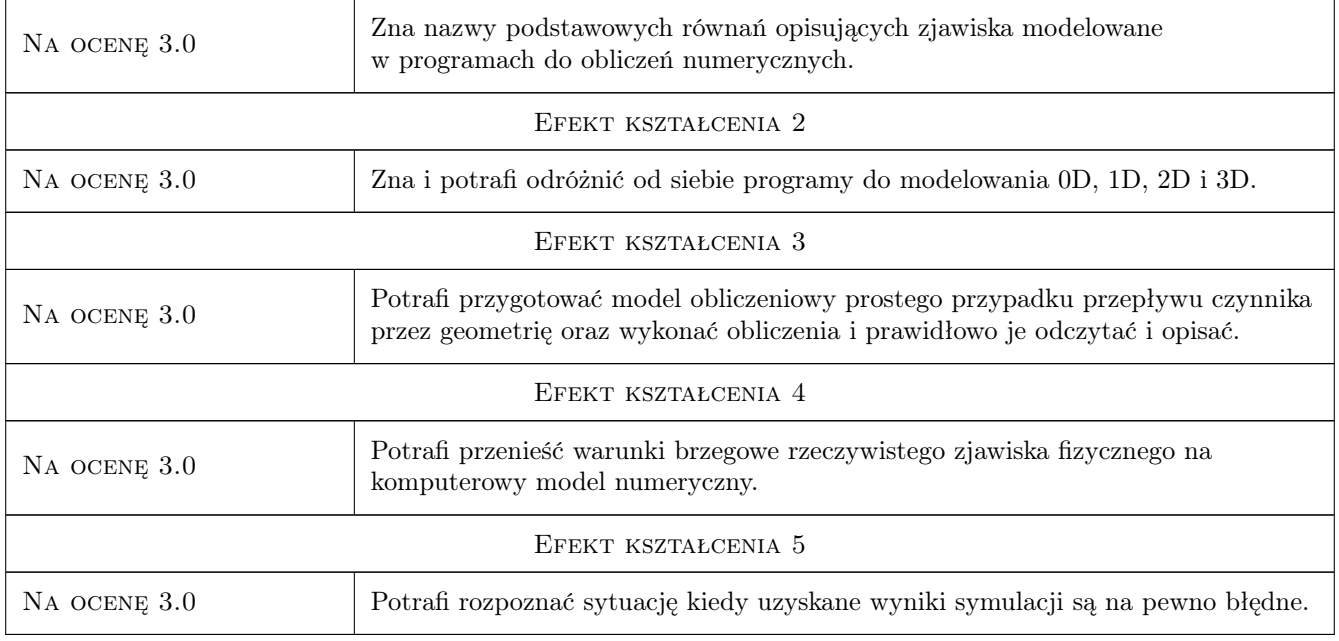

## 10 Macierz realizacji przedmiotu

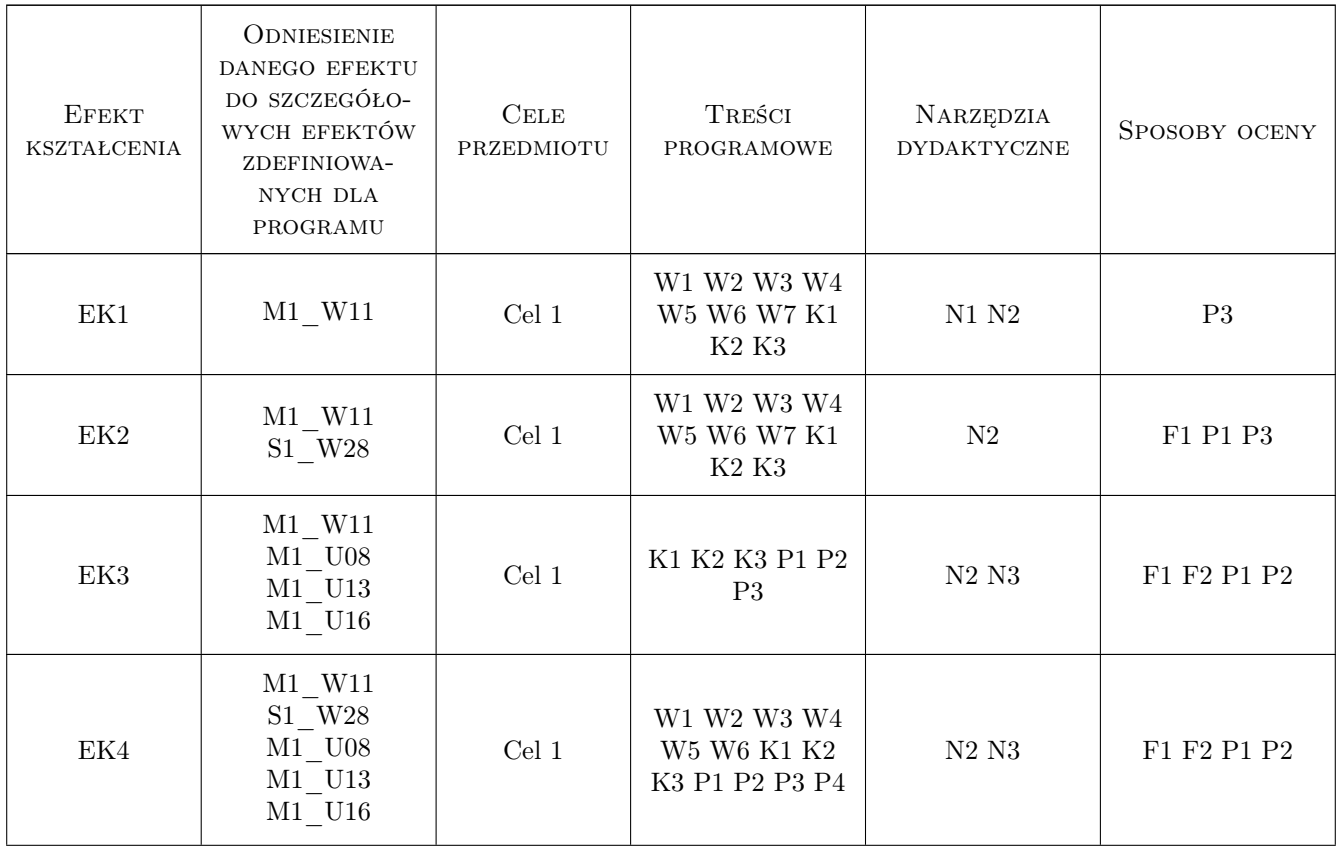

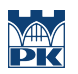

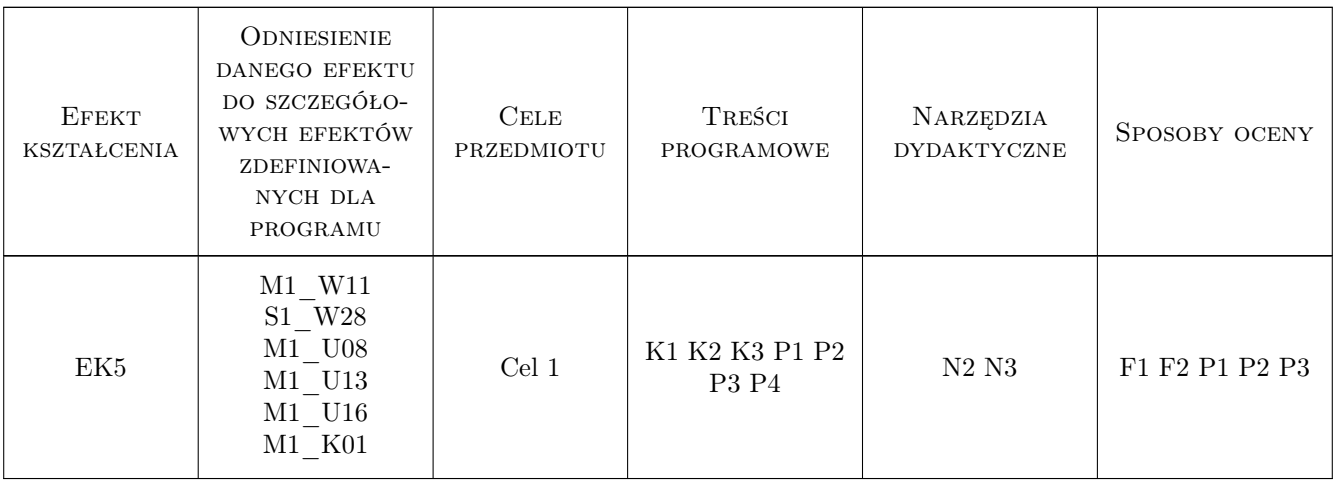

### 11 Wykaz literatury

#### Literatura podstawowa

- [1 ] Lomax H., Pulliam T.H. Fundamentals of Computational Fluid Dynamics, , 1999, NASA Ames Research Center
- [2 ] Anderson J.D. Jr Computational Fluid Dynamics, , 1995, MCGraw-Hill
- [3 ] Andersson B, Andersson R. Hakansson L., Mortensen M., Sudiyo R., Van Wachem B. Computational Fluid Dynamics for Engineers, Cambridge, 2012, Cambridge University Press
- [4 ] Date A. Introdction to Computational Fluid Dynamics, Cambridge, 2005, Cambridge University Press

#### Literatura uzupełniająca

- [1 ] Wiśniewski S., Wiśniewski T. Wymiana Ciepła, , 2006, WNT
- [2 ] Gryboś R. Mechanika Płynów z hydrauliką, Gliwice, 1990, Wydawnictwo Politechniki Śląskiej

#### Literatura dodatkowa

[1 ] Cengel Y. — Heat and Mass Transfer. A practical Approach, , 2006, McGrawHill

#### 12 Informacje o nauczycielach akademickich

#### Osoba odpowiedzialna za kartę

dr inż. Przemysław Młynarczyk (kontakt: pmlynarczyk@pk.edu.pl)

#### Osoby prowadzące przedmiot

- 1 Prof. dr hab. inż. Piotr Cyklis (kontakt: )
- 2 Dr inż. Ryszard Kantor (kontakt: )
- 3 Dr inż. Przemysław Młynarczyk (kontakt: )
- 4 Mgr inż. Roman Duda (kontakt: )

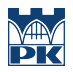

## 13 Zatwierdzenie karty przedmiotu do realizacji

(miejscowość, data) (odpowiedzialny za przedmiot) (dziekan)

PRZYJMUJĘ DO REALIZACJI (data i podpisy osób prowadzących przedmiot)

. . .